## **Hướng dẫn cấu hình giao thức định tuyến RIPng cho IPv6**

Nếu đạng quan tâm tới kỹ thuật IPv6 thì ban có thể biết rằng sư can kiệt không gian **địa chỉ IPv4 chỉ còn là vấn đề thời gian.** Năm 2012 là năm cho các kỹ sư mạng và những người đang mong muốn trở thành kỹ sư mạng học cách cấu hình những giao thức định tuyến cho IPv6, đặc biệt là RIPng, EIGRP và OSPFv3.

Như bạn sẽ nhận ra, việc cấu hình tương tự như triển khai trên IPv4, nhưng chúng cũng có một số thay đổi để làm việc với mô hình mạng IPv6. Bài viết sẽ hướng dẫn người dùng cấu hình cơ bản RIPng cho IPv6.

## **Cấu hình RIPng**

Cấu hình RIP cho IPv4 không hề phức tạp và thường được sử dụng làm cơ sở cấu hình ban đầu để hướng tới các giao thức định tuyến khác hơn là triển khai thực tế. RIPng cũng có mục đích tương tự. Giao thức có lẽ sẽ không được triển khai rộng rãi nhưng việc cấu hình tương đối dễ dàng, giúp người dùng làm quen với giao thức định tuyến. Bảng 1 hiển thị các câu lệnh cần để cấu hình RIPng trên một thiết bị mạng.

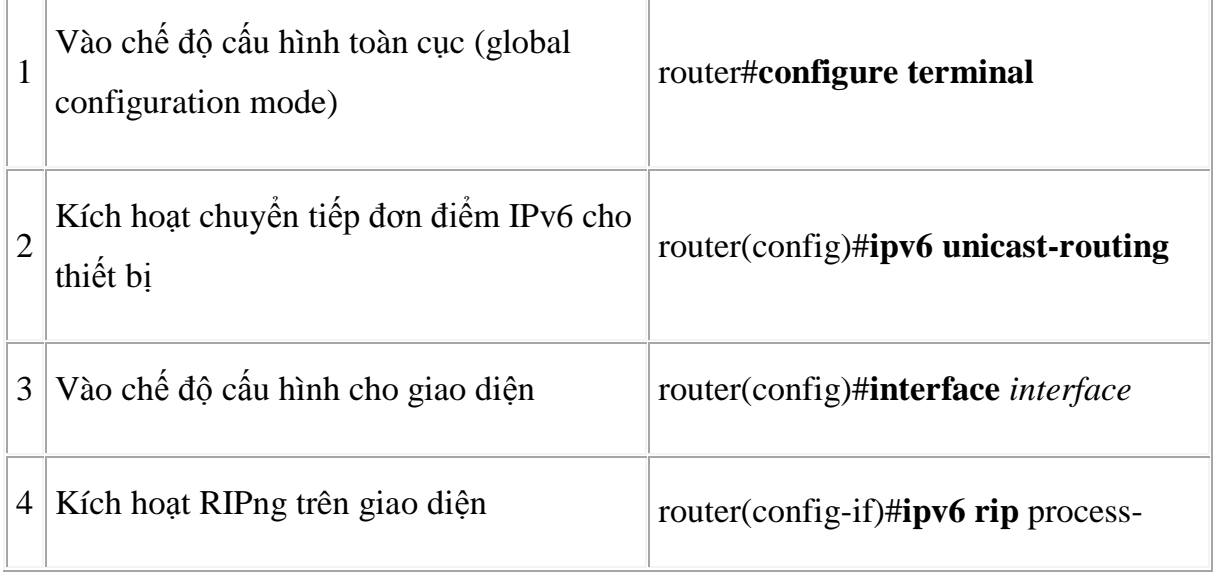

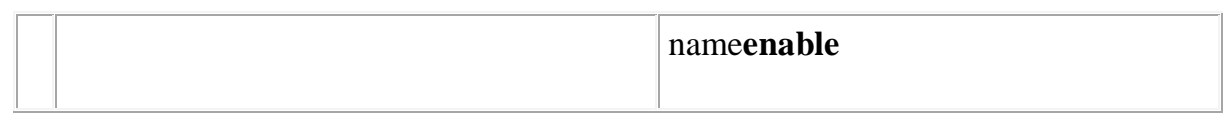

## *Bảng 1 – Các lệnh cấu hình RIPng cơ bản*

Việc cấu hình RIPng cũng được thực hiện trong chế độ cấu hình giao diện (interface configuration mode). RIP cho IPv4 sử dụng câu lệnh network khi trong chế độ cấu hình router để tìm ra giao diện nào RIP sẽ được kích hoạt. Nhưng với RIPng, thay vì câu lệnh network, mỗi giao diện chỉ cần được kích hoạt RIPng là đủ.

RIPng sử dụng địa chỉ đa phương (multicast) giống RIPv2 để kết nối giữa các thiết bị kế cận cùng được kích hoạt RIP. Địa chỉ multicast được dùng giống như địa chỉ RIP FF02::9  $(r\hat{a}t)$  giống với 224.0.0.9). Tuy nhiên, các lệnh cấu hình tùy chon cho RIPng được thực hiện trong chế độ cấu hình router RIP thì khác hẳn. Bảng 2 chỉ ra những lệnh cần thiết để vào chế độ cấu hình router RIP.

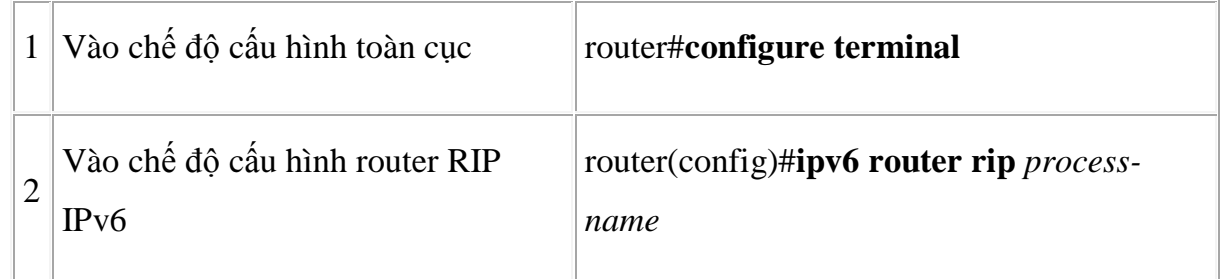

## *Bảng 2 – Truy cập chế độ cấu hình router RIPng*

Sau đây là một ví dụ về cấu hình RIPng. Hình dưới là mô hình mạng cơ bản gồm 2 router R1 và R2 kết nối với nhau thông qua giao diện FastEthernet. Ta cần cấu hình RIPng cho 2 router, giả sử các tham số là mặc định.

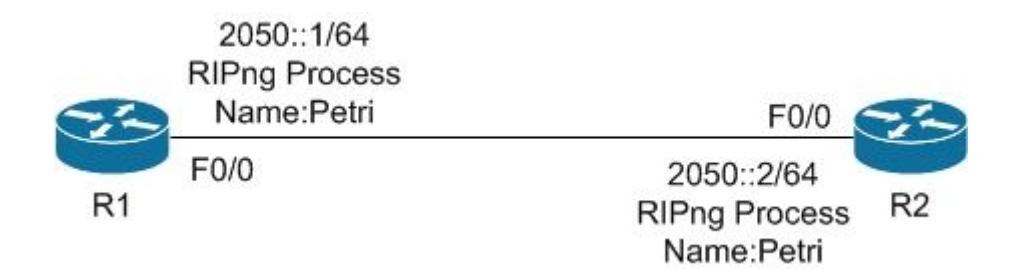

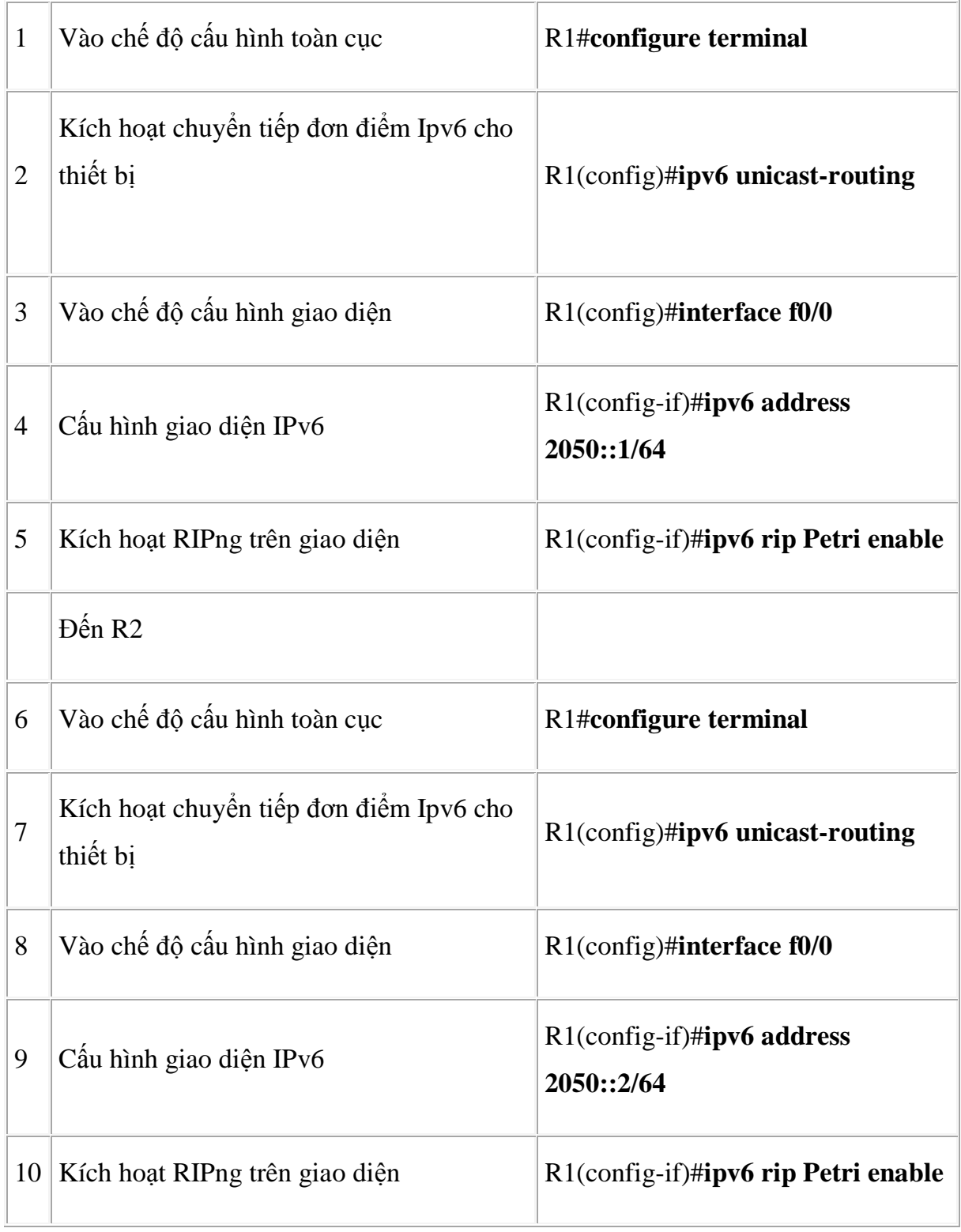

*Bảng 3 – Cấu hình RIPng*

**Tổng kết**

Như bạn có thể thấy, việc cấu hình cho RIPng trong IPv6 là rất đơn giản, giống như các phiên bản RIP trước đó. Điều quan trọng nhất cần nhớ rằng việc cấu hình không còn sử dụng câu lệnh network cho giao diện nữa. Hi vọng rằng bài viết này sẽ giúp bạn bước đầu tham gia thế giới giao thức định tuyến của IPv6.